# **LIST**

## PURPOSE

Lists (i.e., prints) the contents of a file. The file can contain data, program, or whatever. Several special files are recognized (see the syntax section below).

## SYNTAX 1

LIST

 $\mathbf{L}$ 

This format of the command lists the last 20 DATAPLOT commands. The SET LIST LINES command can be used to specify how many commands are listed (up to a maximum of 200). This command is typically used before a REPEAT or SAVE command to selectively re-execute recent DATAPLOT commands. See the documentation for REPEAT or SAVE for details.

# SYNTAX 2

LIST <file name>

where  $\langle$  file name $\rangle$  is the name of a file.

This form of the command lists the entire contents of the specified file. The SET LIST LINES command can be used to specify the number of lines to print at a time (to print one screen at a time). If the file name does not contain a period, place a period (no spaces) at the end of the file name.

FOR  $I = sim>$   $<$ stop>

## SYNTAX 3

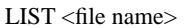

where <file name> is the file to list;

<start> specifies the first line to list;

<inc> specifies the increment between lines (this is almost always 1);

and <stop> specifies the last row to list.

This form of the command is useful for listing out selected parts of long files. If the file name does not contain a period, place a period (no spaces) at the end of the file name.

## SYNTAX 4

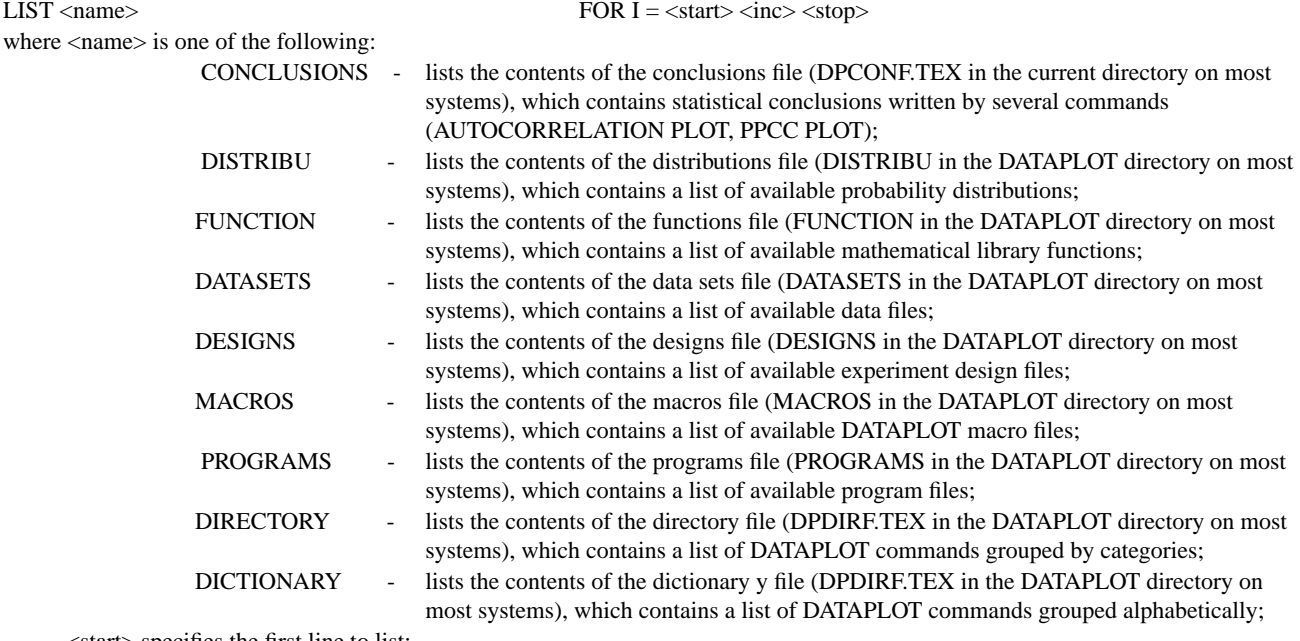

<start> specifies the first line to list;

 $\langle$ inc $>$  specifies the increment between lines (this is almost always 1);

and <stop> specifies the last row to list.

This form of the command lists the contents of various special files. The FOR clause is optional (the entire file is listed if there is no FOR clause). The name of the actual file may vary slightly on some implementations (e.g., they are usually lower case on Unix systems), but the logical name is the same.

#### SYNTAX 5

#### LIST DEFINITIONS

This lists the current user-defined definitions. See the documentation for DEFINE for details on creating definitions.

#### SYNTAX 6

#### LIST SAVE

This lists the current saved lines (from a SAVE command). See the documentation for SAVE for details on saving commands for later execution.

## EXAMPLES

LIST PLOTCALIB.

#### L

LIST PLOT.DAT FOR  $I = 1 1 50$ LIST DEFINITIONS

#### NOTE 1

The LIST command lists 20 lines at a time. You are then prompted with a "MORE?". Enter <CR> to continue or NO to terminate the listing.

## NOTE 2

The LIST command with a file name is often used to preview a file before carrying out a READ or a CALL to double-check the contents of the file.

#### NOTE 3

Blank lines at the beginning of a file are not listed.

## DEFAULT

If no file name or arguments are provided, then the last 20 entered DATAPLOT commands are listed.

#### SYNONYMS

None

#### RELATED COMMANDS

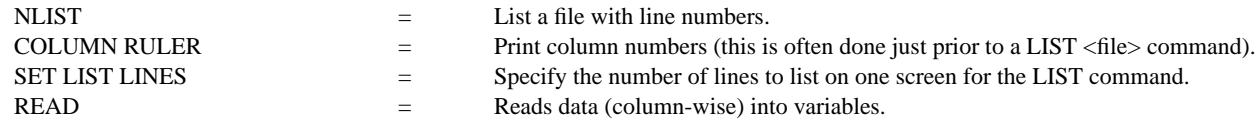

## APPLICATIONS

Previewing data or program files

#### IMPLEMENTATION DATE

Pre-1987

#### PROGRAM

LIST DATASETS LIST BERGER1. DAT FOR  $I = 1 1 30$